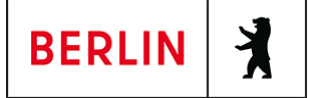

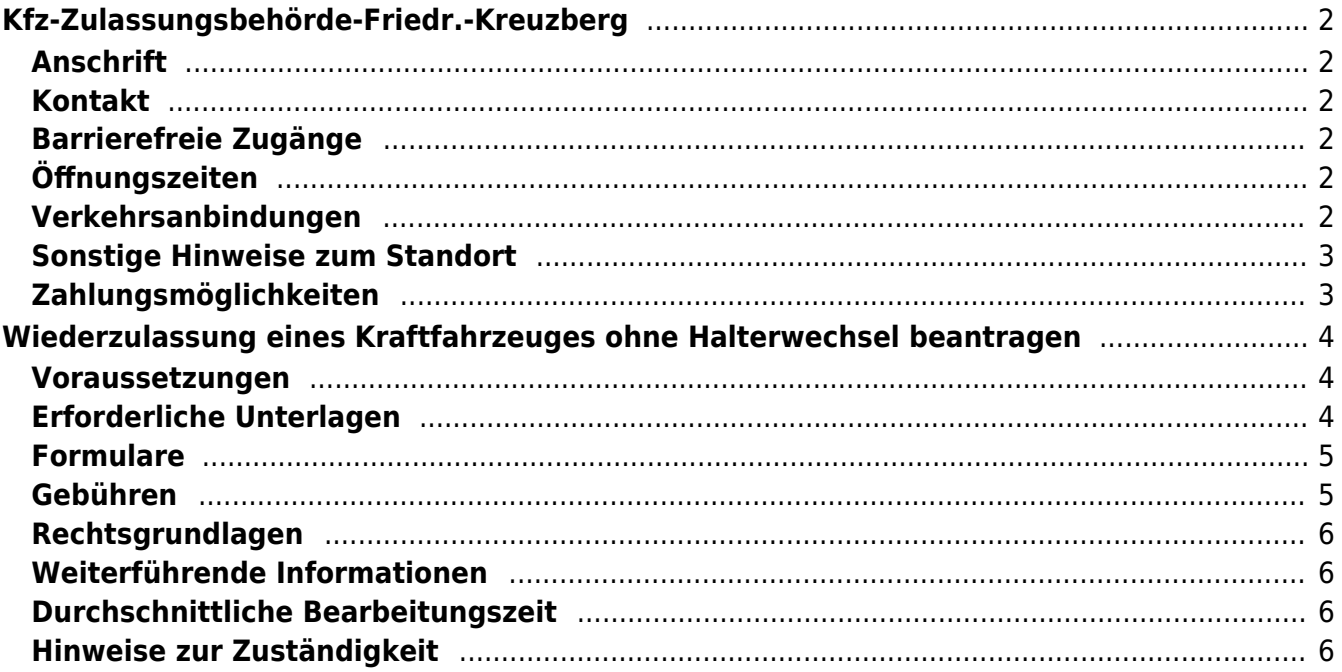

# <span id="page-1-0"></span>Kfz-Zulassungsbehörde-Friedr.-Kreuzberg

Landesamt für Bürger- und Ordnungsangelegenheiten (LABO)

### <span id="page-1-1"></span>**Anschrift**

Jüterboger Str. 3 10965 Berlin

### <span id="page-1-2"></span>**Kontakt**

Telefon: (030) 90269-3300 Fax: (030) 9028-3446 E-Mail: [post.kfz-zulassung@labo.berlin.de](mailto:post.kfz-zulassung@labo.berlin.de)

## <span id="page-1-3"></span>**Barrierefreie Zugänge**

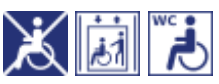

Der Zugang zum Dienstgebäude ist nur eingeschränkt rollstuhlgeeignet. Gebührenfreie Parkmöglichkeiten sind vorhanden.

[Erläuterung der Symbole \(https://service.berlin.de/hinweise/artikel.2699.php\)](https://service.berlin.de/hinweise/artikel.2699.php)

## <span id="page-1-4"></span>**Öffnungszeiten**

- Montag: 07:30-15:00 Uhr (für Terminkunden)
- Dienstag: 07:30-15:00 Uhr (für Terminkunden)
- Mittwoch: 07:30-15:00 Uhr (für Terminkunden)
- Donnerstag: 10:00-18:00 Uhr (für Terminkunden) (Fällt ein Spätsprechtag vor einen gesetzlichen Feiertag in Berlin, gilt die Öffnungszeit wie an einem Montag.)
- Freitag: 07:30-13:30 Uhr (für Terminkunden)

## <span id="page-1-5"></span>**Verkehrsanbindungen**

#### **U-Bahn** 0.6km [U Gneisenaustr.](https://www.vbb.de/fahrinfo?Z=U%20Gneisenaustr.%20%28Berlin%29&start=false&language=de_DE)  $U<sub>7</sub>$  0.7km [U Südstern](https://www.vbb.de/fahrinfo?Z=U%20S%C3%BCdstern%20%28Berlin%29&start=false&language=de_DE)  $U<sub>7</sub>$  0.8km [U Platz der Luftbrücke](https://www.vbb.de/fahrinfo?Z=U%20Platz%20der%20Luftbr%C3%BCcke%20%28Berlin%29&start=false&language=de_DE) U6 **Bus** 0.2km [Jüterboger Str.](https://www.vbb.de/fahrinfo?Z=J%C3%BCterboger%20Str.%20%28Berlin%29&start=false&language=de_DE) 248 0.4km [Berlin, Columbiadamm/Friesenstr.](https://www.vbb.de/fahrinfo?Z=Berlin%2C%20Columbiadamm%2FFriesenstr.&start=false&language=de_DE) 248, M43 0.4km [Golßener Str.](https://www.vbb.de/fahrinfo?Z=Gol%C3%9Fener%20Str.%20%28Berlin%29&start=false&language=de_DE)

 M43 0.4km [Marheinekeplatz](https://www.vbb.de/fahrinfo?Z=Marheinekeplatz%20%28Berlin%29&start=false&language=de_DE) 248 0.5km [Gneisenaustr./Baerwaldstr.](https://www.vbb.de/fahrinfo?Z=Gneisenaustr.%2FBaerwaldstr.%20%28Berlin%29&start=false&language=de_DE) 140, N7

### <span id="page-2-0"></span>**Sonstige Hinweise zum Standort**

- Gebührenfreie Parkmöglichkeiten sind aufgrund von Baumaßnahmen derzeit nur sehr begrenzt vorhanden.
- Mobilitätseingeschränkte Kunden wenden sich bitte vor Ort an den Sicherheitsdienst.
- Während der Umbauphase kann ausschließlich mit den Kreditkarten (credit/debit) VISA, Vpay, Mastercard und Maestro bezahlt werden. Eine Barzahlung wird nicht möglich sein.
- [Hinweise zur elektronischen Zugangseröffnung](http://www.berlin.de/labo/wir-ueber-uns/artikel.259002.php)

# <span id="page-2-1"></span>**Zahlungsmöglichkeiten**

Girocard (mit PIN)

# <span id="page-3-0"></span>Wiederzulassung eines Kraftfahrzeuges ohne Halterwechsel beantragen

Das Fahrzeug war außer Betrieb gesetzt und wird wieder auf denselben Fahrzeughalter / dieselbe Fahrzeughalterin zugelassen.

Die Zulassung ist davon abhängig, dass im Falle der Steuerpflicht die Teilnahme am SEPA-Lastschrifteinzugsverfahren erklärt wurde, d.h. die Angabe einer Bankverbindung ist obligatorisch.

Es ist zu beachten, dass zusätzlich zu Verwaltungsgebühren auch Kosten für die Kennzeichenschilder, sofern umgekennzeichnet wird, entstehen. Es werden grundsätzlich alle Unterlagen im Original benötigt.

#### <span id="page-3-1"></span>**Voraussetzungen**

- **der Fahrzeughalter / die Fahrzeughalterin ist in Berlin wohnhaft bzw. die Firma oder der Verein hat den Sitz oder eine Niederlassung in Berlin**
- **Das Fahrzeug ist noch nicht länger als sieben Jahre außer Betrieb gesetzt.**

Mehr Informationen zu Fahrzeugen, die länger als 7 Jahre abgemeldet waren, finden Sie unter "Weiterführende Informationen".

- **Für die Online-Antragstellung: Zulassungsbescheinigung Teil I (ZB Teil I) muss ab dem 01.01.2015 ausgefertigt worden sein**
- **Für die Online-Antragstellung: Zulassungsbescheinigung Teil II (ZB Teil II) muss über Sicherheitscodes verfügen, falls neues Kennzeichen zugeteilt werden soll**
- **Für die Online-Antragstellung: aktivierte Online-Ausweisfunktion** (<https://service.berlin.de/dienstleistung/329830/>) Hierfür benötigen Sie:
	- Ihren elektronischen Personalausweis oder den elektronischen Aufenthaltstitel (eAT) mit aktivierter Online-Ausweisfunktion (eID) und der sechsstelligen PIN
	- ein externes Kartenlesegerät oder ein modernes Smartphone mit Android- oder iOS-Betriebssystem
	- o die Software "AusweisApp"
- **Für die Online-Antragstellung: Zustimmung zum elektronischen Bezahlverfahren**

Folgende Zahlungsmethoden stehen Ihnen zur Verfügung:

- Kreditkarte (Visa, Mastercard)
- PayPal

## <span id="page-3-2"></span>**Erforderliche Unterlagen**

**Antrag auf Wiederzulassung eines Kraftfahrzeuges ohne Halterwechsel**

Online möglich oder persönlich vor Ort

Für die Online-Antragstellung: Zur Authtifizierung ist Ihr Personalausweis oder eID-Karte mit freigeschalteter OnlineAusweisfunktion notwendig.

- **Personalausweis oder Pass mit Meldebescheinigung (oder amtlich beglaubigte Kopie)**
- **ggf. formlose Vollmacht, einschließlich Personaldokument des Vollmachtgebers - es sei denn, es handelt sich um eine notariell errichtete Vollmacht - und Personaldokument des Bevollmächtigten**
- **Bei Firmen: Auszug aus dem Handelsregister und Gewerbeanmeldung im Original oder beglaubigter Kopie, sowie Personaldokumente der/des Vertretungsberechtigten**
- **Bei Vereinen: Auszug aus dem Vereinsregister im Original oder beglaubigter Kopie, sowie Personaldokumente der/des Vertretungsberechtigten**
- **Nachweis einer gültigen Kfz-Haftpflichtversicherung über das eVB-Verfahren mit Erhalt einer siebenstelligen elektronischen Versicherungsbestätigungsnummer (eVB)**
- **Kennzeichenschilder (soweit Kennzeichen reserviert worden sind)**
- **Zulassungsbescheinigung Teil II / Fahrzeugbrief / Betriebserlaubnis (bei zulassungsfreien Fahrzeugen)**
- **Zulassungsbescheinigung Teil I / Fahrzeugschein**
- **Nachweis einer gültigen Hauptuntersuchung gem. § 29 StVZO** HU-Prüfbericht: Die Vorlage des Prüfberichts über die letzte Hauptuntersuchung ist nur dann erforderlich, wenn sich die Fälligkeit der nächsten HU nicht aus dem Fahrzeugschein bzw. der Zulassungsbescheinigung Teil I ergibt.
- **SEPA-Lastschriftmandat**

### <span id="page-4-0"></span>**Formulare**

- **Antrag auf KFZ-Zulassung** ([https://www.berlin.de/formularverzeichnis/?formular=/labo/kfz-zulassung/\\_as](https://www.berlin.de/formularverzeichnis/?formular=/labo/kfz-zulassung/_assets/mdb-f46485-3573_zulassungsantrag_internet.pdf) sets/mdb-f46485-3573 zulassungsantrag internet.pdf)
- **SEPA-Lastschriftmandat (ausfüllbar)** ([https://www.berlin.de/formularverzeichnis/?formular=/labo/kfz-zulassung/\\_as](https://www.berlin.de/formularverzeichnis/?formular=/labo/kfz-zulassung/_assets/mdb-f394016-sepa_lastschriftmandat__20140327____formular.pdf) sets/mdb-f394016-sepa\_lastschriftmandat\_20140327\_\_\_formular.pdf)
- **SEPA-Lastschriftmandat (Druckversion)** ([https://www.berlin.de/formularverzeichnis/?formular=/labo/kfz-zulassung/\\_as](https://www.berlin.de/formularverzeichnis/?formular=/labo/kfz-zulassung/_assets/mdb-f394015-sepa_lastschriftmandat__20140327____druckvorlage.pdf) sets/mdb-f394015-sepa\_lastschriftmandat\_20140327\_\_\_druckvorlage.pdf)
- **Erklärung zur Empfangsbevollmächtigung (nur wenn kein Wohnsitz im Inland vorhanden ist)**

([https://www.berlin.de/formularverzeichnis/?formular=/labo/kfz-zulassung/\\_as](https://www.berlin.de/formularverzeichnis/?formular=/labo/kfz-zulassung/_assets/erklaerung-zur-empfangsbevollmaechtigung.pdf) [sets/erklaerung-zur-empfangsbevollmaechtigung.pdf](https://www.berlin.de/formularverzeichnis/?formular=/labo/kfz-zulassung/_assets/erklaerung-zur-empfangsbevollmaechtigung.pdf))

## <span id="page-4-1"></span>**Gebühren**

- 23,90 Euro (mindestens)
- 14,01 Euro: bei Online-Beantragung

Bitte beachten Sie, dass diese Gebühr unter Berücksichtigung des Einzelfalls höher ausfallen kann - dieses ist abhängig von der jeweiligen Antragstellung.

Die Anfertigung der Kennzeichenschilder ist keine Dienstleistung der Kfz-

Zulassungsbehörde Berlin. Über gesondert anfallende Kosten kann keine Auskunft gegeben werden.

## <span id="page-5-0"></span>**Rechtsgrundlagen**

- **Fahrzeug-Zulassungsverordnung (FZV) §§ 6, 16** ([https://www.gesetze-im-internet.de/fzv\\_2023/](https://www.gesetze-im-internet.de/fzv_2023/))
- **Straßenverkehrs-Zulassungs-Ordnung (StVZO) § 29** ([https://www.gesetze-im-internet.de/stvzo\\_2012/\\_\\_29.html\)](https://www.gesetze-im-internet.de/stvzo_2012/__29.html)
- **Kfz-Zulassungsvoraussetzungsgesetz (FzZulGebEinfG BE) § 1** ([https://gesetze.berlin.de/perma?j=FzZulGebEinfG\\_BE\\_!\\_1\)](https://gesetze.berlin.de/perma?j=FzZulGebEinfG_BE_!_1)
- **Kraftfahrzeugsteuergesetz 2002 (KraftStG 2002)** ([https://www.gesetze-im-internet.de/kraftstg/\)](https://www.gesetze-im-internet.de/kraftstg/)
- **Gebührenordnung für Maßnahmen im Straßenverkehr (GebOSt) Anlage zu § 1** ([https://www.gesetze-im-internet.de/stgebo\\_2011/anlage.html\)](https://www.gesetze-im-internet.de/stgebo_2011/anlage.html)
- **Pflichtversicherungsgesetz (PflVG) § 1** ([https://www.gesetze-im-internet.de/pflvg/\\_\\_1.html\)](https://www.gesetze-im-internet.de/pflvg/__1.html)

## <span id="page-5-1"></span>**Weiterführende Informationen**

- **Wunschkennzeichen reservieren** (<https://service.berlin.de/dienstleistung/121484/>)
- **Informationen des Zolls zu Steuervergünstigungen / Steuerbefreiungen** ([https://www.zoll.de/DE/Privatpersonen/Kraftfahrzeugsteuer/Steuerverguensti](https://www.zoll.de/DE/Privatpersonen/Kraftfahrzeugsteuer/Steuerverguenstigungen/steuerverguenstigungen.html) [gungen/steuerverguenstigungen.html](https://www.zoll.de/DE/Privatpersonen/Kraftfahrzeugsteuer/Steuerverguenstigungen/steuerverguenstigungen.html))
- **Kraftfahrzeug Wiederzulassung eines länger als 7 Jahre abgemeldeten Fahrzeugs** (<https://service.berlin.de/dienstleistung/328837/>)

## <span id="page-5-2"></span>**Durchschnittliche Bearbeitungszeit**

[https://www.behoerden-serviceportal.de/onlineantraege/onlineantrag?prozessKey=](https://www.behoerden-serviceportal.de/onlineantraege/onlineantrag?prozessKey=m40191.zl&oeId=L100108.OE.L100108_121364&leistungId=99036008007002&p=110000) [m40191.zl&oeId=L100108.OE.L100108\\_121364&leistungId=99036008007002&p=](https://www.behoerden-serviceportal.de/onlineantraege/onlineantrag?prozessKey=m40191.zl&oeId=L100108.OE.L100108_121364&leistungId=99036008007002&p=110000) [110000](https://www.behoerden-serviceportal.de/onlineantraege/onlineantrag?prozessKey=m40191.zl&oeId=L100108.OE.L100108_121364&leistungId=99036008007002&p=110000)

## <span id="page-5-3"></span>**Hinweise zur Zuständigkeit**

Die Dienstleistung kann bei der Zulassungsbehörde, an den Standorten Berlin-Lichtenberg und Berlin Friedrichshain-Kreuzberg, in Anspruch genommen werden.